### **Fluxograma**

Analisaremos agora o método de representação de algoritmos denominado fluxograma.

Conceitualmente um fluxograma é um tipo de diagrama, e pode ser entendido como uma representação esquemática de um processo, constitui uma representação gráfica que ilustra de forma descomplicada a seqüência de execução dos elementos que o compõem. Podemos entendê-lo, na prática, como a documentação dos passos necessários para a execução de um processo qualquer.

Veremos agora alguns símbolos empregados na construção de fluxogramas.

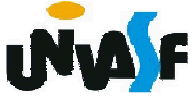

# **Fluxograma**

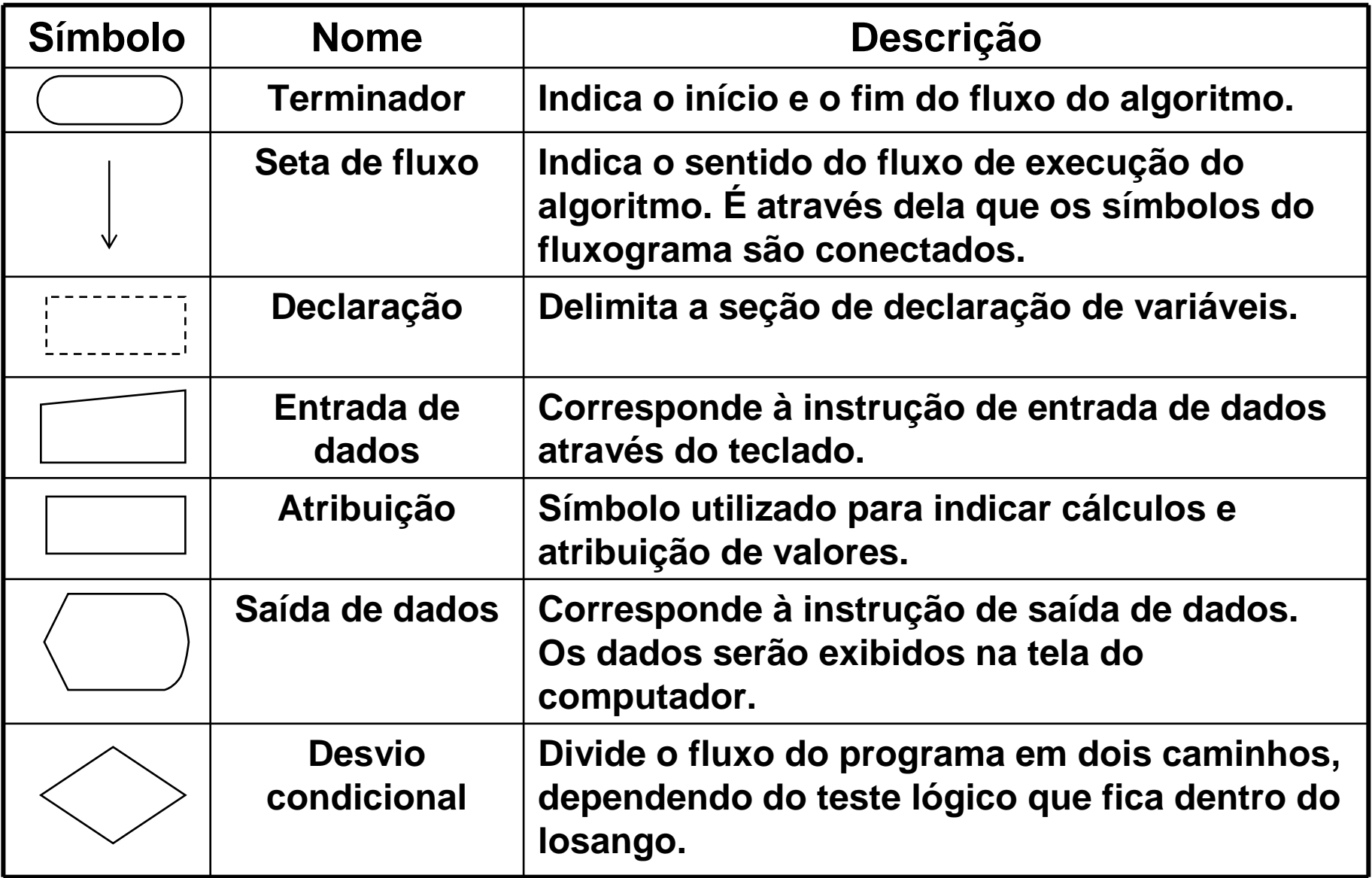

**Conjunto de símbolos utilizados em fluxogramas** 

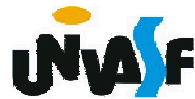

### **Exemplo de Fluxograma**

De forma similar à analise feita com pseudocódigo, iniciaremos nossa analise por um fluxograma que efetua a leitura, através do teclado, de um valor inteiro e o retorna no monitor.

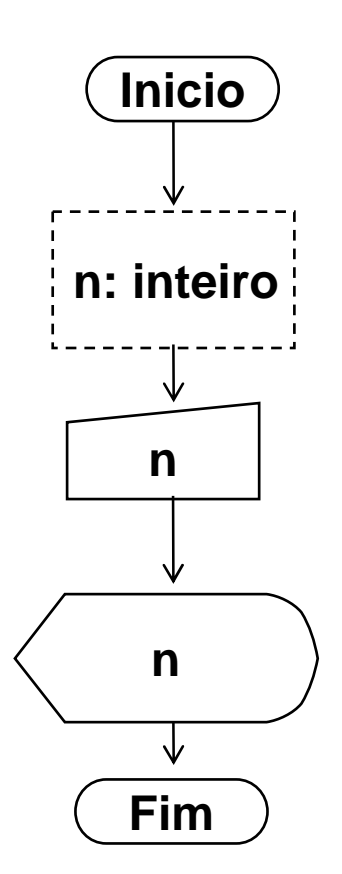

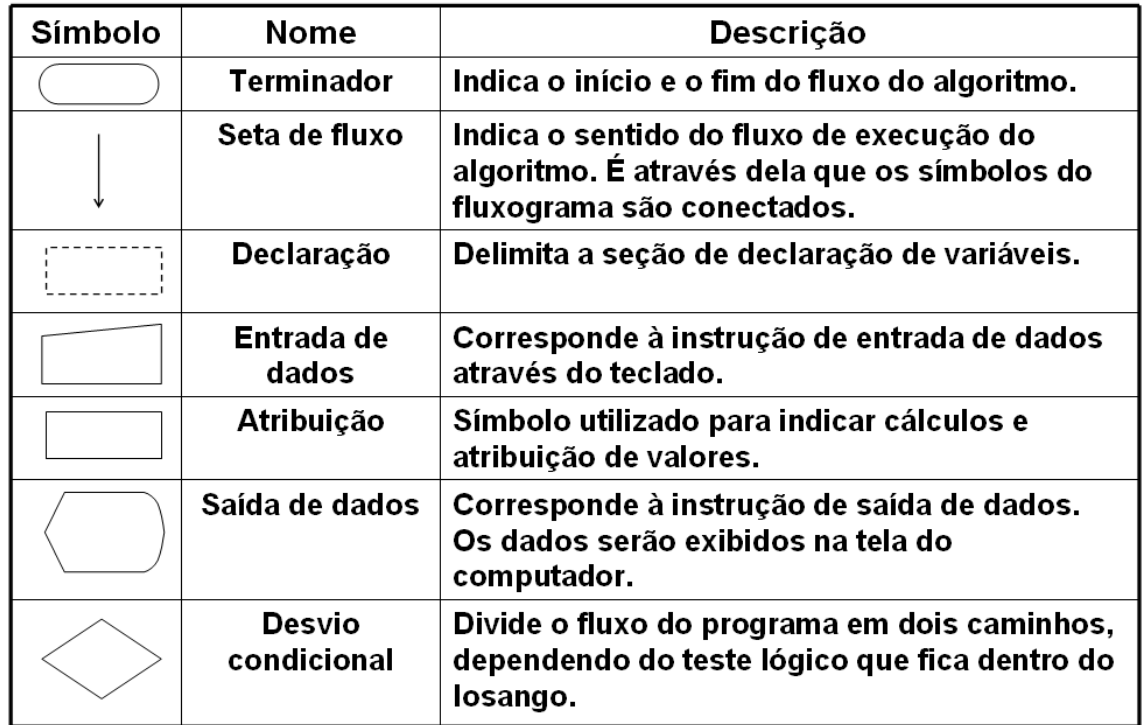

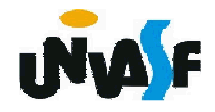

### **Exemplo de Fluxograma**

Observaremos agora um fluxograma que recebe um valor inteiro, através da entrada padrão, e acresce duas unidades a este exibindo o resultado na saída padrão.

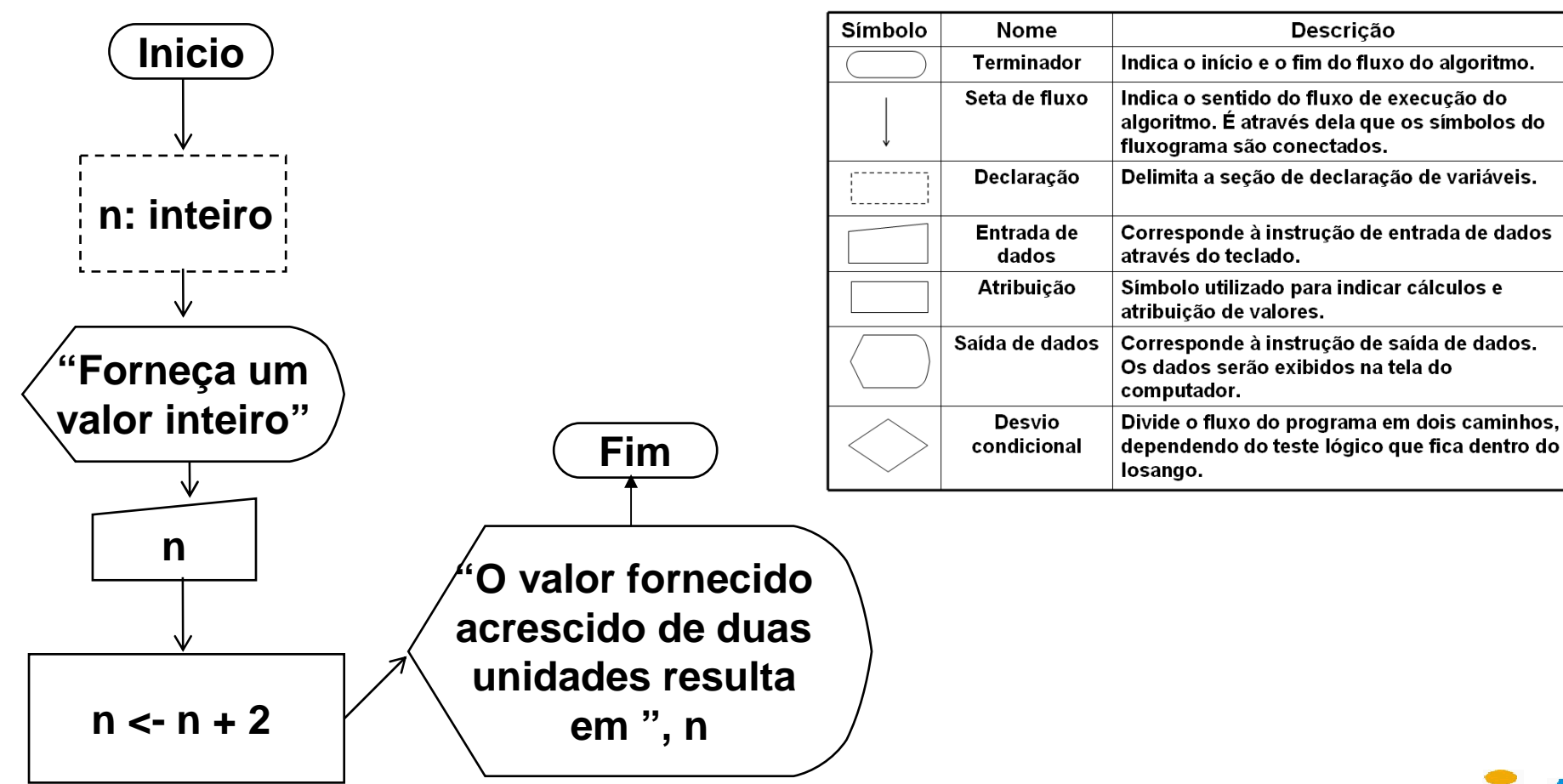

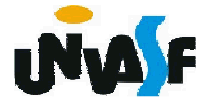

#### **Exercício de Fluxograma**

Construa um fluxograma para obter o resultado da multiplicação de dois números inteiros quaisquer fornecidos pelo usuário.**Inicio**

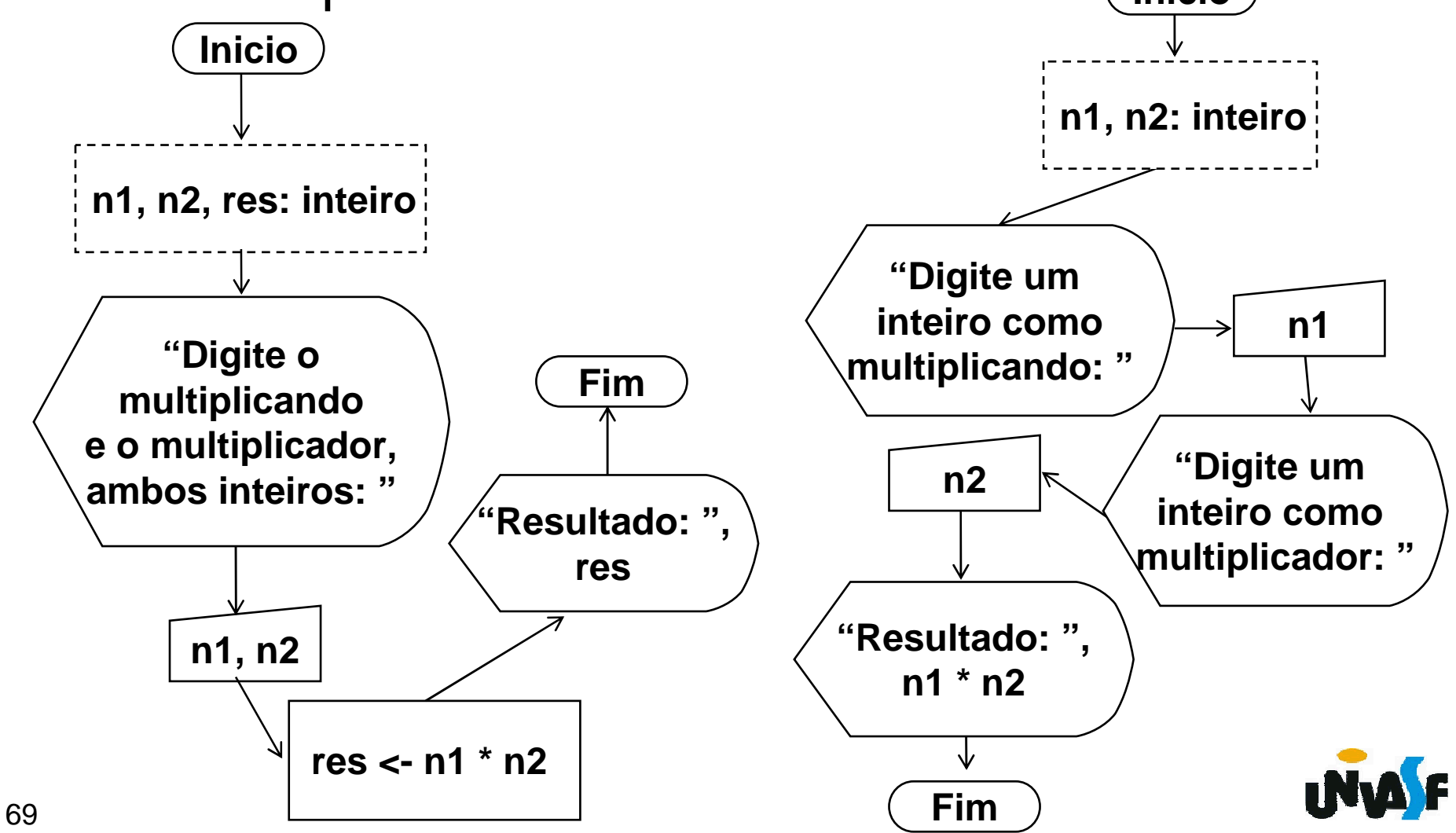

### **Exercício de Fluxograma**

 Gere um fluxograma que aplique um desconto de 30% sobre o valor de um produto, recebido como entrada, e retorne o resultado da manipulação na saída padrão.

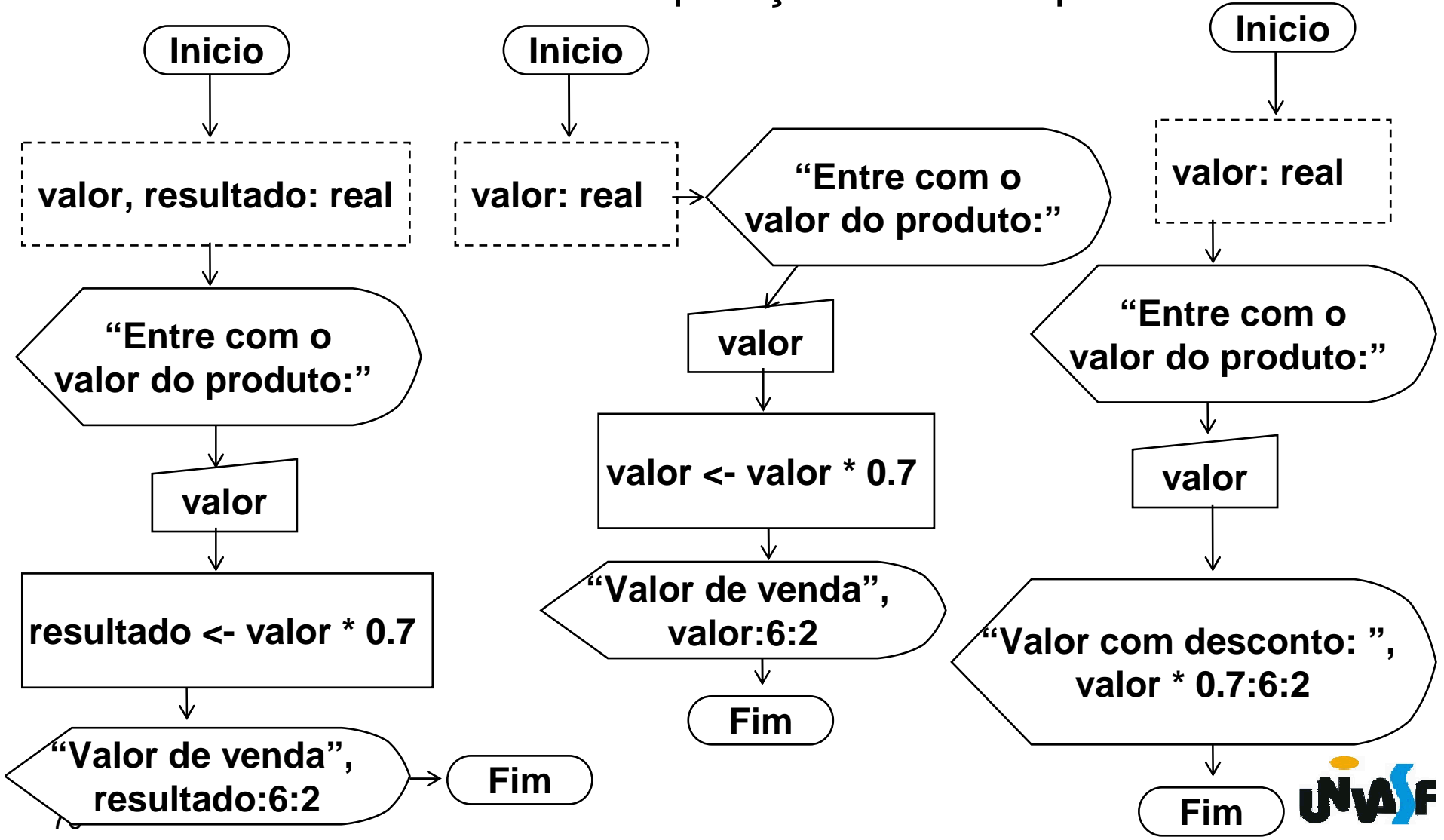

Os algoritmos desenvolvidos até o momento constituem uma seqüência de ações que sempre são executadas em sua totalidade indiferente de qual(is) seja(m) o(s) valor(es) da(s) entrada(s).

Contudo para a resolução de determinados problemas ou para a execução de determinadas tarefas é necessária a realização de um conjunto distinto de ações e este conjunto é definido com base em uma análise da(s) entrada(s).

Um exemplo simples de uma destas situações éum algoritmo capaz de efetuar o cálculo do imposto de renda devido por um determinado contribuinte. Neste caso dependendo da quantidade de dependentes, do valor de sua renda e outras fatores o cálculo será feito de formas distintas.

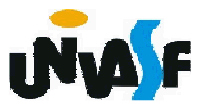

Em função do que foi mencionado foram criadas as estruturas de controle de fluxo, as quais são fundamentais para a construção de algoritmos complexos. Estas permitem que o programador especifique a seqüência de instruções que seráexecutada.

1. Instrução condicional (simples)

Sintaxe: …

…

se (*<expressão-lógica>)* entao <seqüência-de-comandos>fimse

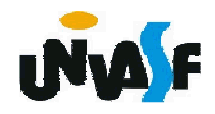

**Pseudocódigo/Exercício** – Construa o pseudocódigo de um algoritmo para obter o resultadoda divisão de dois números inteiros quaisquer.**algoritmo "exercício"var n1, n2: inteirores: realinicio**

```

escreva ("Digite o dividendo inteiro: ")leia (n1)escreva ("Digite o divisor inteiro: ")leia (n2)se (n2<>0) entao
res <- n1 / n2
escreva ("Resultado da divisão: ", res)fimse
fimalgoritmo
```
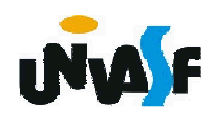

```
Pseudocódigo/Exercício – Construa o pseudocódigo de 
um algoritmo para obter o resultado da divisão de dois números inteiros quaisquer.algoritmo "exercício b"var n1, n2: inteirores: realinicioescreva ("Digite o dividendo inteiro: ")leia (n1)escreva ("Digite o divisor inteiro: ")leia (n2)se (n2<>0) entao
res <- n1 / n2
escreva ("Resultado da divisão: ", res)fimse
se (n2=0) entao
escreva ("Impossível dividir!")fimse
fimalgoritmo
```
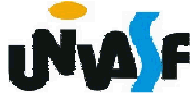

1.Instrução condicional (composta)

Sintaxe:

…

...

se (*<expressão-lógica>)* entao <seqüência-de-comandos-1>senao <seqüência-de-comandos-2>fimse

//**Observação:** esta forma é denominada instrução condicional composta.

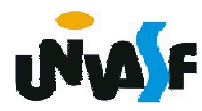

```
76Pseudocódigo/Exercício – Construa o pseudocódigo 
 de um algoritmo para obter o resultado da divisão de dois números inteiros quaisquer.algoritmo "execício c"var n1, n2: inteirores: realinicio
escreva ("Digite o dividendo inteiro: ")leia (n1)escreva ("Digite o divisor inteiro: ")leia (n2)se (n2=0) entao
escreva ("Impossível dividir!")senaores <- n1 / n2
escreva ("Resultado da divisão: ", res)fimse
fimalgoritmo
```

```
Pseudocódigo/Exercício – Construa o pseudocódigo 
de um algoritmo para obter o resultado da divisão de dois números inteiros quaisquer.algoritmo "execício c"var n1, n2: inteirores: realinicio
escreva ("Digite o dividendo inteiro: ")leia (n1)escreva ("Digite o divisor inteiro: ")leia (n2)se (n2<>0) entao
res <- n1 / n2
escreva ("Resultado da divisão: ", res)senaoescreva ("Impossível dividir!")fimse
fimalgoritmo
```
#### **Fluxograma**

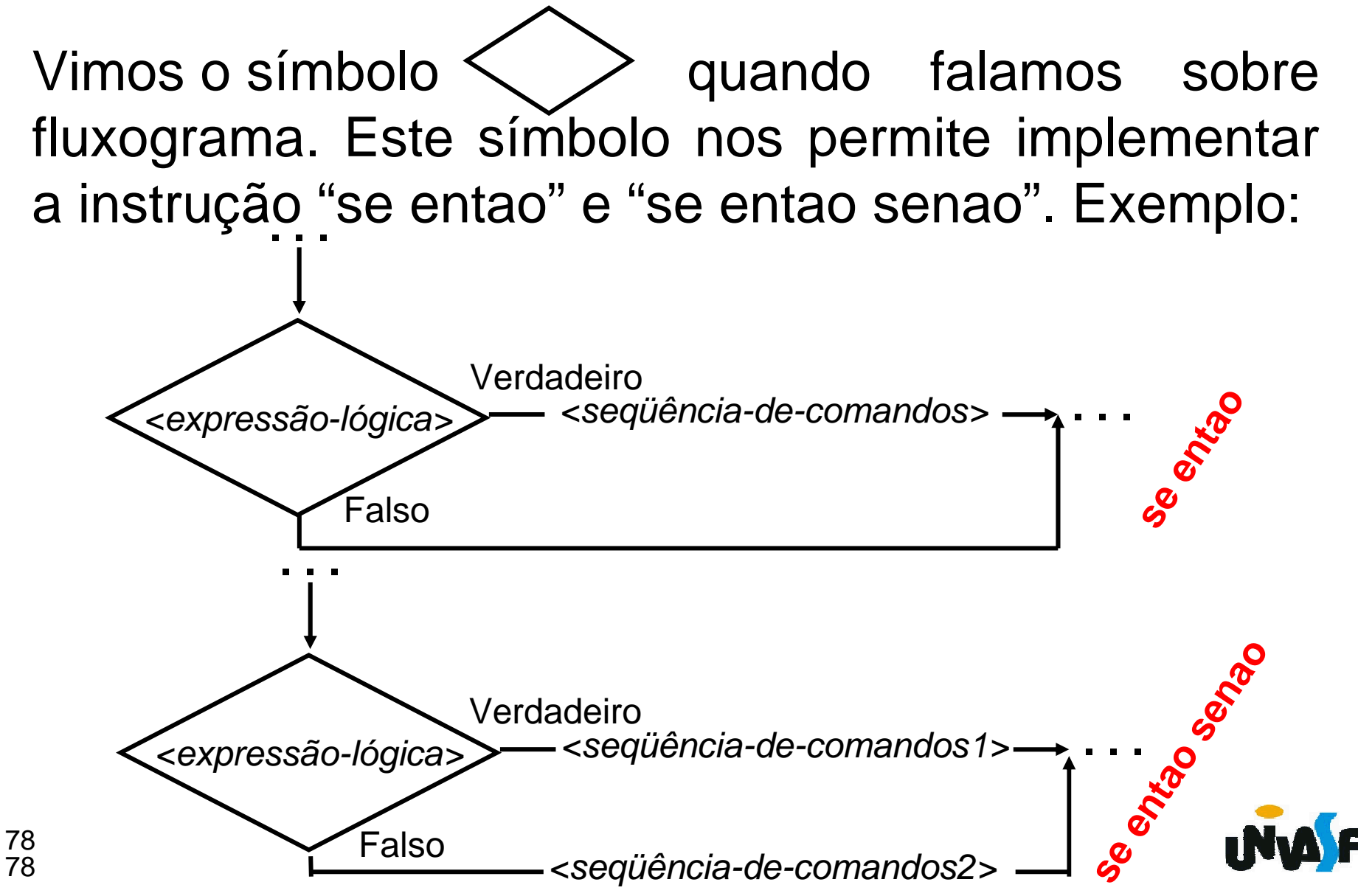

**Fluxograma/Exercício** – Com base no que foi exposto construa um fluxograma para obter o resultado da divisão de dois números inteiros quaisquer.

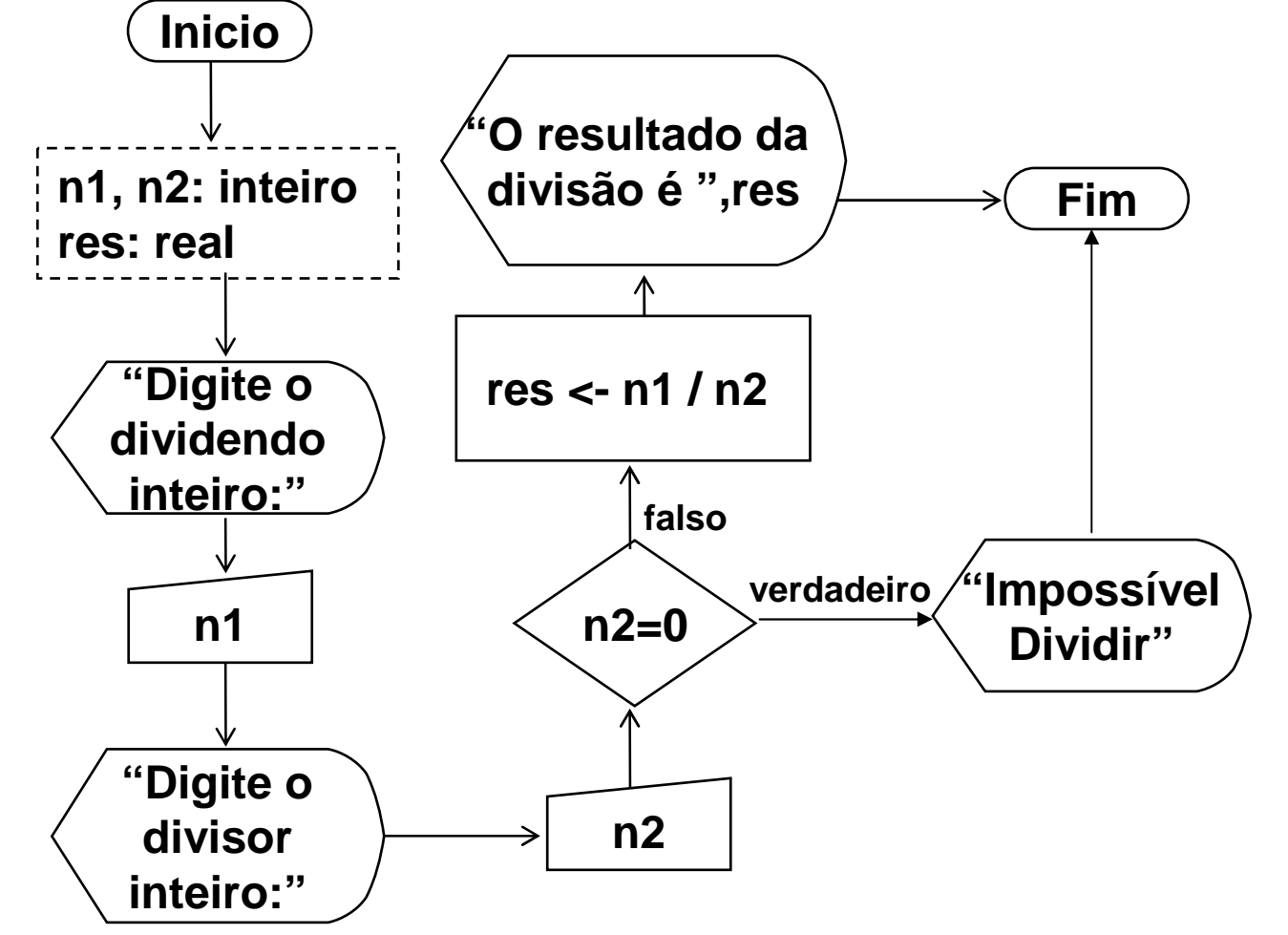